## **HOW TO DRAW A HISTOGRAM**

Steps for constructing a frequency distribution bar graph are as follows:

- 1. Count number of data points[n] from data sheet.
- 2. Compute the range of data[R].
- 3. Determine the number of classes/interval or class size[K].
- 4. Compute class/interval width[H] using formula  $[H = R/K]$
- 5. Determine the starting points of intervals.
- 6. Prepare Tally/Check sheet by summarize data on it.
- 7. Count number of parts in each intervals i.e. Number of frequencies within a particular class.
- 8. Now plot the graph. Place frequencies on vertical axis, and class intervals on horizontal axis.
- 9. Interpret the histogram by seeing the shape distribution.

## **Data sheet**

Shaft dia measurements against Specification : 9.0 +0.2

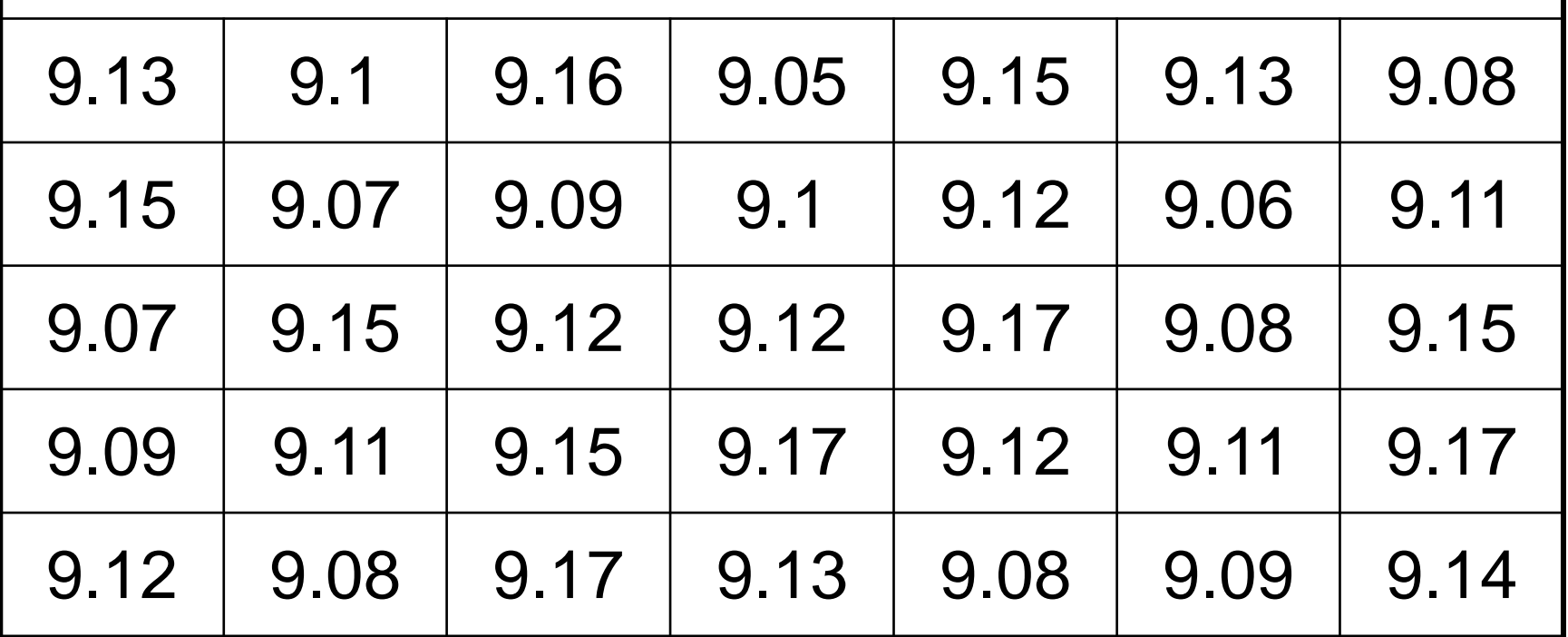

Number of measurements or data points 'n'  $= 35$ 

Range 'R' = [Max. value - Min. value]

 $= 9.17 - 9.05 = 0.12$ 

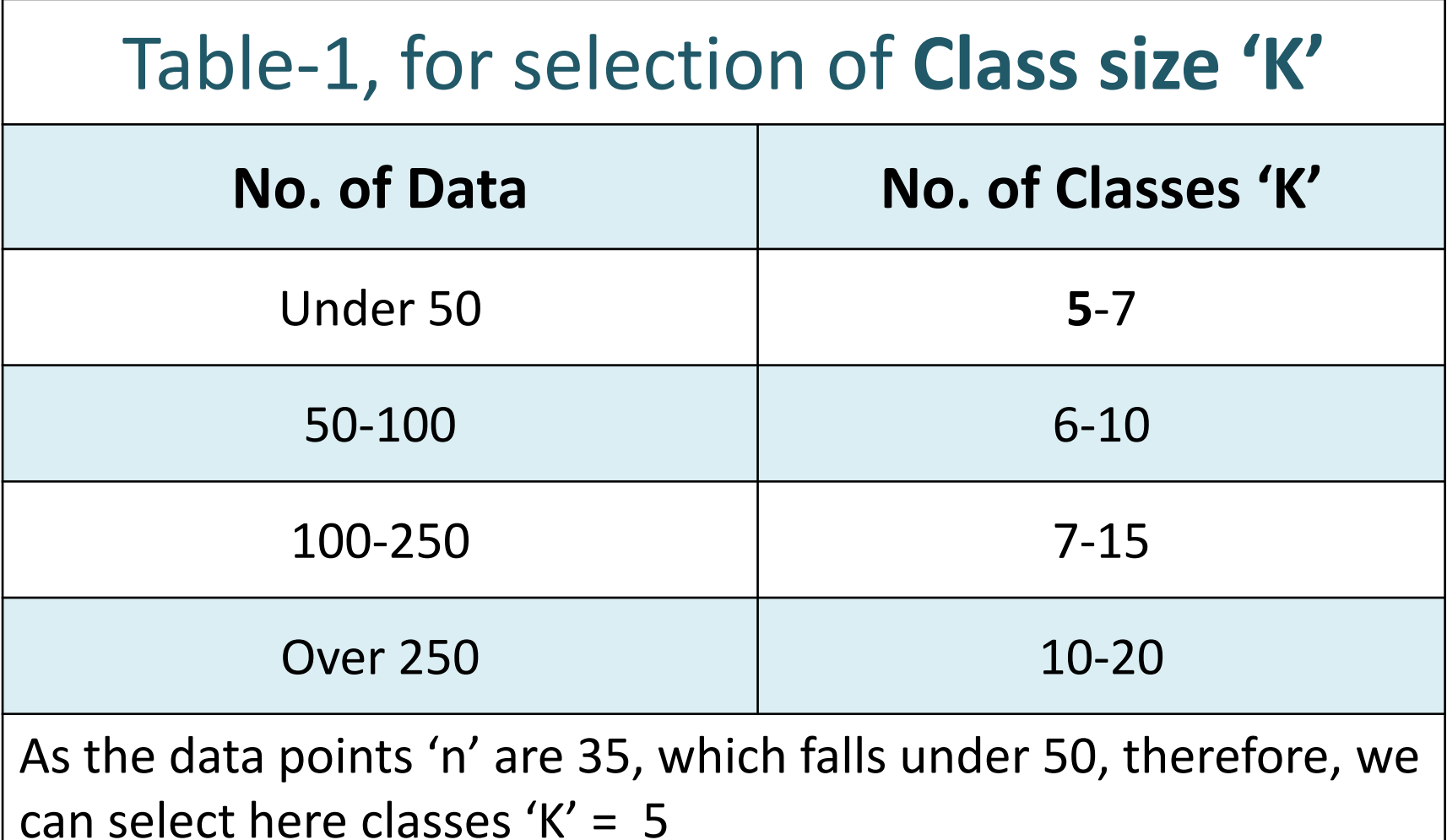

Determine the Class width 'H'

Here we want to make number of classes 'K'  $=$  5

Now, calculate the class width by dividing the Range-R, by number of classes-K

> $H = R/K$  $H = 0.12/5$  $H = 0.024$

**Note:** Select 'H' such that 'K' should lie in between above class table-1.

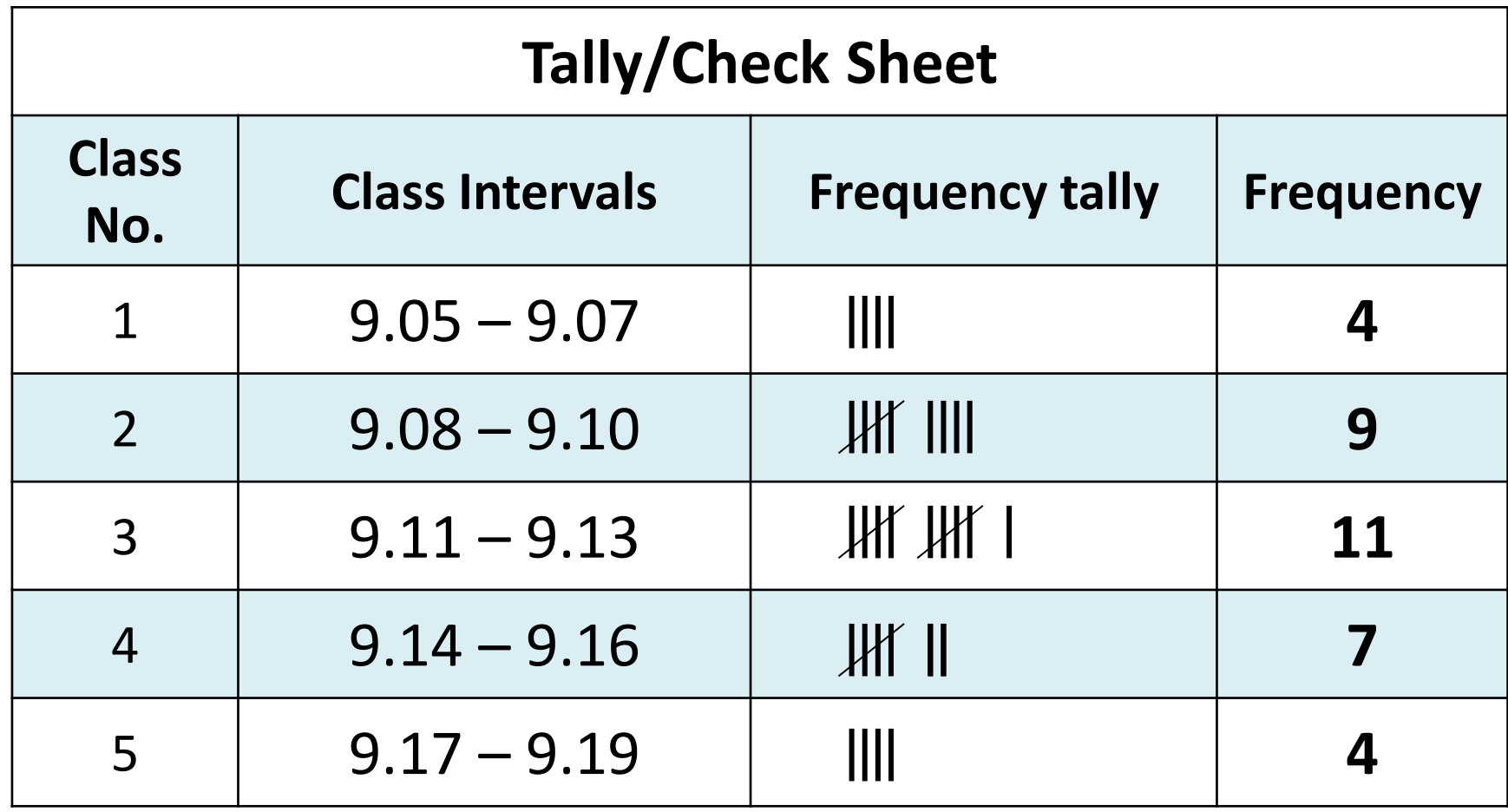

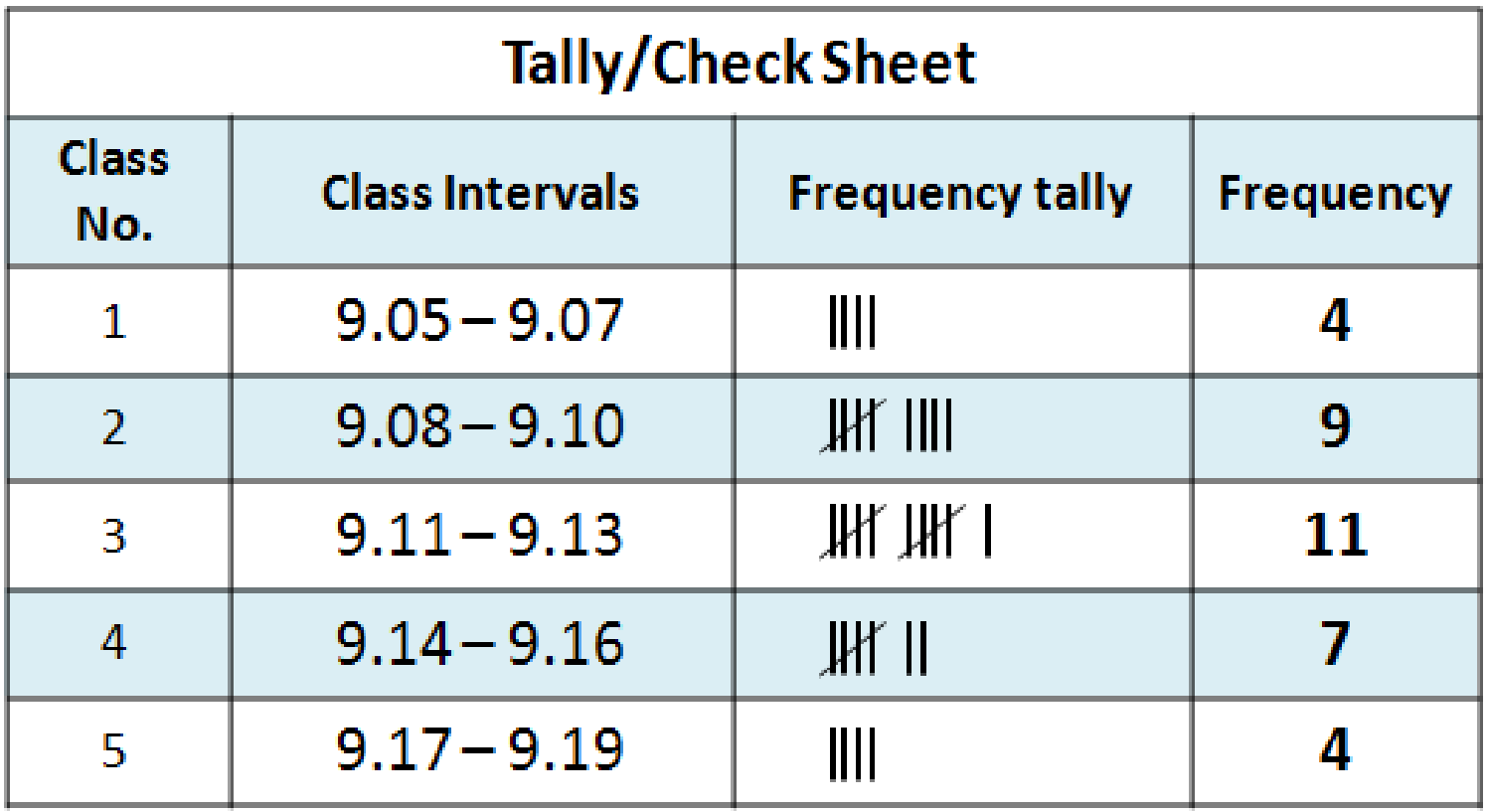

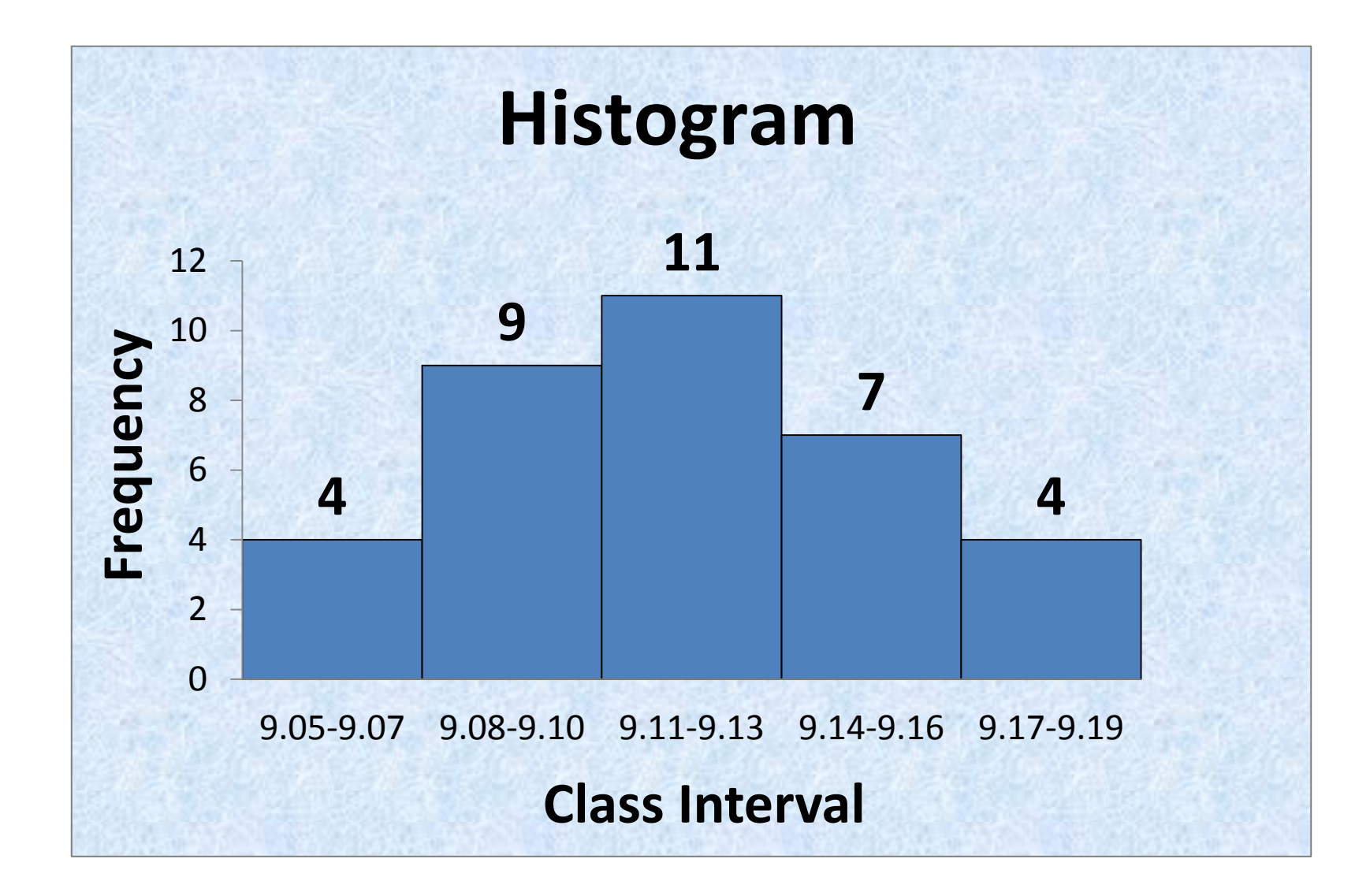